## **УДК 37.091.313:004.9**

*В.А. Москов, Вінниця, Україна / V. Moskov, Vinnytsia, Ukraine2*

## **ВІЗУАЛІЗАЦІЯ НАВЧАЛЬНОГО МАТЕРІАЛУ ЯК ЗАСІБ ФОРМУВАННЯ ЕКОНОМІЧНОЇ КОМПЕТЕНТНОСТІ МАЙБУТНІХ БУДІВЕЛЬНИКІВ**

*Анотація. У статті охарактеризовано поняття та суть візуалізації навчального матеріалу, описано основні напрями використання сучасного програмного забезпечення та Інтернет‐ресурсів для створення візуальних елементів і можливості їх використання у навчальному процесі професійно‐технічних навчальних закладів для формування професійної компетентності майбутніх кваліфікованих робітників та їх економічної компетентності як однієї з найважливіших якостей сучасного висококваліфікованого робітника, проаналізовано можливості використання в навчальному процесі комп'ютерних презентацій з елементами керування та тригерами для реалізації інтерактивного навчання з використанням комп'ютерно‐орієнтованих технологій, Інтернет‐ресурсу «123apps» для створення та редагування відеоматеріалів, наведені приклади використання відеороликів під час вивчення професійно‐теоретичних предметів з теми «Технологія заливання підлоги», охарактеризовано Інтернет‐сервіс LearningApps та описано можливості його використання під час вивчення тем з економіки та основ галузевої економіки у професійно‐технічних навчальних закладах.*

*Ключові слова: візуалізація навчального матеріалу, професійна підготовка будівельний профіль, економічна компетентність, професійна компетентність, Інтернет‐ресурси, відеоматеріали, комп'ютерні анімації.*

Annotation. The article describes the concept and essence visualization training material described main directions of modern software and Internet resources to create visual elements and their possible use in the educational process of vocational education for the formation of professional competence of skilled workers and its economic competence as a the most important qualities of modern skilled workers analyzed the possibility educational use of computer presentations controls and triggers to implement interactive learning using computer-oriented technologies, Internet resource «123apps» to create and edit videos, examples of use videos while studying vocational theoretical subjects on "Technology pouring the floor," described Internet service LearningApps and described its possible use in the study of topics in economics and fundamentals of the sector of the economy in vocational schools.

*Key words: imaging training material, training, building profile, economic competence, professional competence, internet resources, video, computer animation.*

**Постановка проблеми.** Ключовим чинником підвищення ефективності навчального процесу в професійно‐ технічних навчальних закладах виступає використання візуалізації навчального матеріалу, що дає змогу вирішити комплекс педагогічних проблем: зробити складний навчальний матеріал професійно‐теоретичних предметів зрозумілим, доступним для усвідомлення, не зменшуючи рівня його науковості; привернути й розвинути інтерес учнів до вивчення предметів, якітрадиційно вважаються складними; створити умови для неформального засвоєння учнями змісту навчання, для набуття глибоких, системних знань тощо.

**Аналіз попередніх публікацій.** Проблема візуалізації навчальної інформації розглядалася у роботах таких відомих науковців як Б. Бадмаєв, Р. Гуріна, Б. Депортер, В. Каган, Г. Селевко, М. Хенакіта інші. Психолого‐педагогічні дослідження П. Анохіна, Е. Артем'єва, Н. Жинкіна, Д. Поспєлова, А. Смірнова, А. Соколова, В. Якиманської доводять, що візуалізація сприяє більш успішному сприйманню і запам'ятовуванню навчального матеріалу.

**Мета статті** — охарактеризувати засоби візуалізації навчального матеріалу та можливості їх використання у навчальному процесі майбутніх кваліфікованих робітників будівельного профілю для формування їхньої економічної компетентності.

**Виклад основного матеріалу.** Історично склалося так, що необхідність звертання до візуальних образів була постульована, як педагогічний принцип ще в XVІІ столітті. Уперше візуалізацію як принцип навчання ввів у теорію й практику навчання Ян Амос Коменський. Сформульоване ним «золоте правило» говорить, що все підлягаюче засвоєнню треба дати учням для попереднього сприйняття, якому підлягає все те, що сприймається органами почуттів. Ян Амос Коменський уважав візуальність джерелом накопичення знань. Його послідовник, Песталоцці, уважав візуальність ще й засобом розвитку здібностей і духовних сил дитини. Він усвідомлював, що не всяка візуалізація служить джерелом знань і не всяка візуалізація сприяє розвиткові [1]. Відомий педагог К. Ушинський вказував, що візуалізація відповідає психологічним особливостям учнів, що мислять «формами, звуками, фарбами, відчуттями». Наочне навчання Ушинський визначав як «таке навчання, яке будується не на далеких від дійсності уявленнях і словах, а на конкретних образах, безпосередньо сприйнятих учнем» [2, с. 353].

Під час проведення уроків з предметів «Економіка», «Основи ринкової економіки та підприємництва», які передбачають опрацювання значної кількості теоретичного матеріалу для формування економічних понять та розуміння суті економічних процесів доцільно використовувати елементи візуалізації та структурування навчального матеріалу. Це досить просто зробити з використанням комп'ютерних презентацій та інтерактивних навчальних елементів.

Візуалізувати і систематизувати значні обсяги текстового матеріалу можна з використанням презентацій, зроблених за допомогою Microsoft PowerPoint. Сучасний програмний продукт містить значну кількість вбудованих

елементів SmartArt, що дозволяють створювати різноманітні схеми, демонструвати зв'язки між їх елементами, графічно відображати залежності між елементами схем, а засоби комп'ютерної анімації на слайдах презентації дозволяють регулювати швидкість виведення інформації на екран для кращого її розуміння учнями. Сучасні версії Microsoft PowerPoint (2010, 2013, 2016) дозволяють створювати і використовувати в комп'ютерних презентаціях тригери. Тригер – це елемент керування анімацією на слайді презентації, за його допомогою можна створювати презентації з нелінійним відображенням матеріалу, опитувальники, тестові слайди, інтерактивні таблиці, схеми, діаграми тощо та використовувати їх на різноманітних етапах уроків. Для прикладу розглянемо план‐конспект уроку економіки з теми «Зайнятість населення. Безробіття». Оскільки в теоретичному матеріалі навчального підручника наведено в основному текстовий матеріал, що сприймається учнями важко, ми пропонуємо використати на уроці презентації. На початку уроку, під час актуалізації опорних знань доцільно використати презентацію із тригерами, за допомогою яких викладач чи самі учні можуть обирати запитання для повторення вивченого матеріалу, давати на них відповіді та одразу визначати їх правильність. Викладач може керувати ходом активізації опорних знань, або просто оцінювати роботу учнів.

У процесі пояснення нового матеріалу доцільно використати презентацію із схематичним відображенням структурованого навчального матеріалу з використанням об'єктів SmartArt, варто розробити інтерактивну схему для демонстрації складових робочих сил з населення країни. Схему можна зробити інтерактивною для надання можливості викладачеві детально пояснити складові частини схеми, їх взаємозв'язок та вплив на кількість робочих сил.

Для демонстрації презентацій, анімаційних моделей, відеоелементів, візуальних зразків у навчальному процесі майбутніх кваліфікованих робітників будівельного профілю ми використовували комп'ютерний навчальний комплекс, у складі мультимедійного проектора ASUS, інтерактивної дошки SMART BOARD, розробленої відомою канадською компанією SMART Technologies Іnc., ноутбука ASUS F541SC, акустичної системи CODEGEN SP‐2018K та презентера Logitech Professional Presenter R800.

Такий комплекс технічного забезпечення кабінету дає змогу демонструвати зображення з монітора ноутбука за допомогою мультимедійного проектора на інтерактивну дошку, керувати режимом презентації за допомогою презентера з будь‐якого місця кабінету, позначати потрібні об'єкти зображення за допомогою яскравої лазерної указки, відтворювати звукове супроводження презентації чи відео за допомогою потужної акустичної системи з функцією караоке, що дозволяє приєднати мікрофон і під час демонстрації доповнювати авторським звуковим супроводженням, такий комплекс незамінний під час проведення позакласних, загальноучилищних заходів, конкурсів, вікторин тощо.

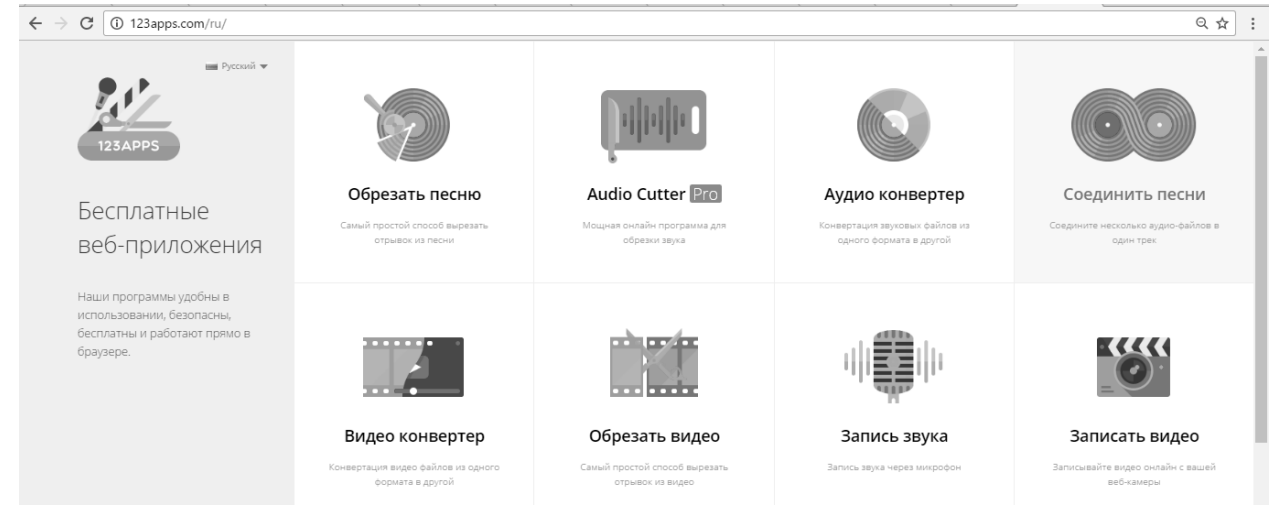

**Рис. 1. Сторінка інтерфейсу сайту «123apps»** 

У процесі вивчення тем предметів професійно‐теоретичної підготовки: «Технології монтажу каркасів плоских підвісних стель», «Технологія влаштування збірних підлог», «Підготовка поверхонь під обштукатурювання, облицювання, фарбування», «Загальні відомості про штукатурні роботи, плиткове облицювання, гіпсокартонні, малярні роботи» для формування економічної компетентності майбутніх кваліфікованих робітників будівельного профілю використовуються традиційні уроки, практичні роботи, лабораторно‐практичні заняття, виконання учнями індивідуальних завдань, але для підвищення їх ефективності доцільно застосовувати сучасні засоби навчання комп'ютерні демонстрації з локальних носіїв або, за наявності підключення до Інтернет, з мережевих ресурсів, які наочно демонструють технології виконання будівельних та оздоблювальних робіт, дозволяють наочно порівнювати результати їх виконання, аналізувати економічні процеси та економічну ефективність використання в професійній діяльності нових будівельних технологій та сучасних енерго‐ та ресурсо‐ефективних технологій.

За потреби демонстраційні ролики можна створювати самостійно з використанням сучасних фото‐, відео‐,

веб‐камер та нескладного програмного забезпечення для відеомонтажу чи створення відеокліпів — Windows Movie Maker, Кіностудія Windows, Movavi Video Suite тощо.

Переваги використання авторських відеоматеріалів полягають у професійній спрямованості, акцентуванні уваги на матеріалах та інструментах конкретних виробників, можливості озвучити відео авторським текстом за допомогою онлайн‐ресурсів. З цією метою можна використати Інтернет‐сервіс «123apps» (http://123apps.com).

Головна сторінка цього Інтернет‐сервісу містить дев'ять безкоштовних веб‐додатків для роботи з аудіо‐ та відеоматеріалами:

 «Обрізати пісню» (http://www.mp3cut) — безкоштовний сервіс для обрізування аудіозаписів у вікні браузера, що підтримує більше 300 аудіоформатів, дозволяє формувати поступове підвищення гучності на початку треку та її пониження в кінці, виділити звукову доріжку із відеофільму;

 «Audio Cutter Pro» (http://audio‐cutter.com) — безкоштовний он‐лайн ресурс для обрізування аудіофайлів з можливістю одночасної роботи з кількома фрагментами і функцією масштабування, що дозволяє з великою точністю обрати фрагменти звукових композицій;

 «Аудіоконвертер» (http://online‐audio‐converter.com) — безкоштовний сервіс для перетворення форматів звукових файлів, що підтримує понад 300 типів аудіофайлів і дозволяє їх конвертувати з високою якістю;

 «З'єднати пісні» (http://audio‐joiner.com) — безкоштовний он‐лайн ресурс, що дозволяє поєднати кілька треків в одну композицію, підтримує всі відомі звукові формати та функцію кроссфейд, яка реалізує поступовий перехід від одного звукового файла до іншого;

 «Відеоконвертер» (http://convert‐video‐online.com) — безкоштовний онлайн ресурс для перетворення відео файлів з одного формату в інший, що підтримує всі поширені відео формати, конвертування здійснюється швидко і якісно на потужних мережевих серверах, тому можливості локального комп'ютера не впливають на процес конвертування;

 «Обрізати відео» (http://online‐video‐cutter.com) — безкоштовний мережевий сервіс для обрізування відео, що дозволяє кадрувати відеопотік, повертати зображення, змінювати відношення сторін тощо;

 «Запис звуку» (http://online‐voice‐recorder.com) — безкоштовний он‐лайн сервіс для записування звуку за допомогою мікрофона у файл формату mp3;

 «Запис відео» (http://webcamera.io) — безкоштовний мережевий ресурс для записування відео за допомогою вебкамери;

 «Розархіватор» (https://extract.me) — безкоштовний мережевий сервіс, що дозволяє розархівовувати архіви усіх відомих форматів.

Використання перерахованих он‐лайн ресурсів дозволяє виконувати усі потрібні функції для створення авторських звукових та відеоматеріалів, що можуть використовуватися під час проведення занять з предметів професійно‐теоретичної та професійно‐практичної підготовки для покращення формування економічної компетентності майбутніх кваліфікованих робітників будівельного профілю. Створення з використанням он‐лайн ресурсів відеоматеріали доцільно використовувати на різних етапах уроків предметів професійно‐теоретичної та професійно‐практичної підготовки.

Наприклад, під час вивчення теми «Технологія заливання підлоги» доцільно використати відеоматеріали, у яких потрібно звернути увагу учнів на сучасні технології утеплення підлоги житлового будинку чи квартири піно‐ полістирольними плитами з метою тепло‐ та шумоізоляції, адже використання піно‐полістирольних плит з щільністю 35-50 г/см<sup>2</sup> дозволяє зменшити вагу 1 м<sup>2</sup> підлоги у 70 разів і збільшити її теплоізоляцію у 120 разів порівняно із пісково‐цементною сумішшю. Для проведення уроків доцільно використати відеоматеріали про облаштування напівсухої підлогової стяжки на основі пісково‐цементної суміші на піно‐полістирольних плитах з облаштуванням електричного підігрівання підлоги із встановлення термодатчика з термопарою. Відеоматеріал доцільно розрізати на кілька частин тривалість 2‐3 хвилини, кожна з яких демонструє окрему технологічну операцію, а всі разом – повний технологічний цикл облаштування підлоги житлового будинку чи квартири за сучасними енергоощадними технологіями:

1) підготовлення плит перекриття до облаштування підлоги з підігріванням;

- 2) встановлення піно‐полістирольних плит;
- 3) встановлення армуючої металевої решітки;
- 4) підготовлення пісково‐цементної суміші для облаштування напівсухої підлогової стяжки;
- 5) встановлення термодатчика з термопарою;
- 6) встановлення електричного кабеля‐нагрівника теплої підлоги;
- 7) засипання пісково‐цементної суміші;
- 8) ручне вирівнювання пісково‐цементної суміші;
- 9) фінішне вирівнювання пісково‐цементної суміші за допомогою електричної шліфувальної машини;

10) переваги укладання підлоги з підігріванням за технологією напівсухої підлогової стяжки на основі пісково-цементної суміші на піно-полістирольних плитах з облаштуванням електричного підігрівання підлоги із встановлення термодатчика з термопарою.

Для активізації пізнавальної діяльності учнів з використанням інтерактивної дошки та мультимедійного проектора варто використовувати інтерактивні навчальні елементами з методиками ігрових технологій. Для створення таких інтерактивних навчальних елементів можна використовувати різноманітні програмні засоби та Інтернет‐сервіси. Одним з таких сервісів є LearningApps.

LearningApps.org — це додаток Веб 2.0 для підтримки навчання та процесу викладання за допомогою інтерактивних модулів. Існуючі модулі можуть бути безпосередньо включені в зміст навчання, а також їх можна змінювати або створювати в оперативному режимі.

Метою створення Веб‐сервісу є також збирання інтерактивних блоків і можливість зробити їх загальнодоступним. Такі блоки (так звані додатки або вправи) не включені з цієї причини ні в які програми або конкретні сценарії. Вони мають свою дидактичну цінність – інтерактивність.

Сервіс містить понад 20 різних типів інтерактивних вправ, частина з яких розроблені у формі гри з 2‐4 учасниками. Викладач на сервісі може створити два класи для роботи з учнями і створення додатків. Сайт сервісу мультимовний — можна працювати з інтерфейсом, написаним англійською, російською, українською та іншими мовами.

Основним недоліком сервісу є те, що не всі програми підтримують кирилицю.

Для візуалізації навчального матеріалу з економіки пропонуємо використовувати інтерактивні вправи, розроблені для формування економічної компетентності майбутніх кваліфікованих робітників будівельного профілю під час вивчення тем: «Закономірності розподілу виробничих сил», «Територіальний розподіл праці», «Умови і принципи функціонування ринку», «Конкуренція – рушійна сила економічного прогресу», «Організаційно‐ правові форми підприємництва: індивідуальне володіння, партнерства, корпоративні підприємства», «Шляхи підвищення ефективності виробничої діяльності підприємства», «Поняття якості продукції, необхідних її поліпшення. Показники якості», «Економічна ефективність підвищення якості продукції», «Заробітна плата, її економічний зміст, форми і системи», «Тарифна система оплати праці», «Нові форми оплати праці, участь в прибутку».

**Висновок.**  Використання в навчальному процесі сучасних засобів візуалізації навчального матеріалу дозволяє підвищити ефективність формування професійної компетентності майбутніх кваліфікованих робітників будівельного профілю та економічної їх компетентності, як необхідної в сучасних умовах якості сучасного висококваліфікованого робітника. Застосування Інтернет‐ресурсів дозволяє підвищити якість візуальних елементів та підвищити їх ефективність під час викладання навчального матеріалу.

## **Література:**

1. Барышкин А. Г. Основные параметры визуализации учебной информации [Електронний ресурс] / А. Г. Барышкин, Н. А. Резник. – Режим доступу: http://www.npstoik.ru/vio/ img/article/\_2005\_3\_38‐44.pdf.

2. Кобися В. М. Особливості сприйняття візуальної інформації інформаційного освітнього середовища / В. М. Кобися // Сучасні інформаційні технології та інноваційні методики навчання в підготовці фахівців: методологія, теорія, досвід, проблеми // Зб. наук. праць. – Вип. 41. – Київ‐Вінниця : ТОВ фірма «Планер», 2015. – С. 351‐356.